#### **The position of a field changes in a table after modify their name**

12/03/2012 01:55 PM - Vicent Domenech

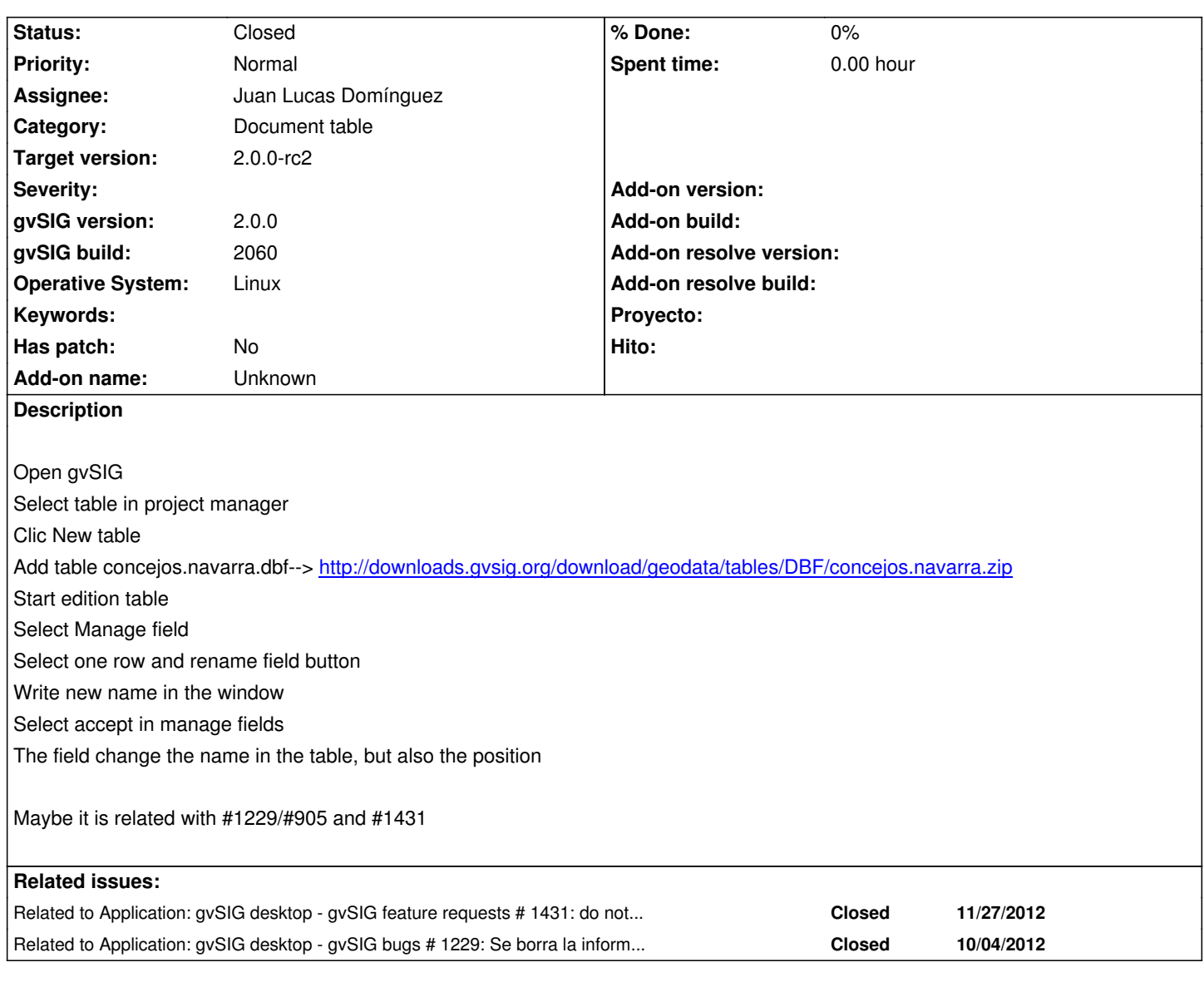

### **History**

# **#1 - 12/07/2012 01:46 PM - Joaquín del Cerro Murciano**

*- Target version changed from 2.0.0-rc1 to 2.0.0-final*

## **#2 - 12/07/2012 02:15 PM - Joaquín del Cerro Murciano**

*- Target version changed from 2.0.0-final to 2.0.0-rc2*

# **#3 - 12/14/2012 08:59 AM - Juan Lucas Domínguez**

*- Status changed from New to Fixed*

*- Assignee set to Juan Lucas Domínguez*

Fixed also in gvsig-desktop:r39410

### **#4 - 12/17/2012 12:22 PM - Vicent Domenech**

*- Status changed from Fixed to Closed*

Closed using RC2, build 2061